## **CONNECTE-TOI À L'ENT CyberCOllège<br>
DEDICONNECTE** avec

L'acces au cybercollege pour les eleves evolue avec i authentification via « Luuconnect ».<br>Pour cette année, il est possible de se connecter via vos anciens identifiants cybercollege mais avec tes identifiants **EDUCONNECT,** voici comment faire **dès la rentrée 2023, l'accès se fera uniquement via Educonnect.**L'accès au cybercollege pour les élèves évolue avec l'authentification via « EduConnect ».

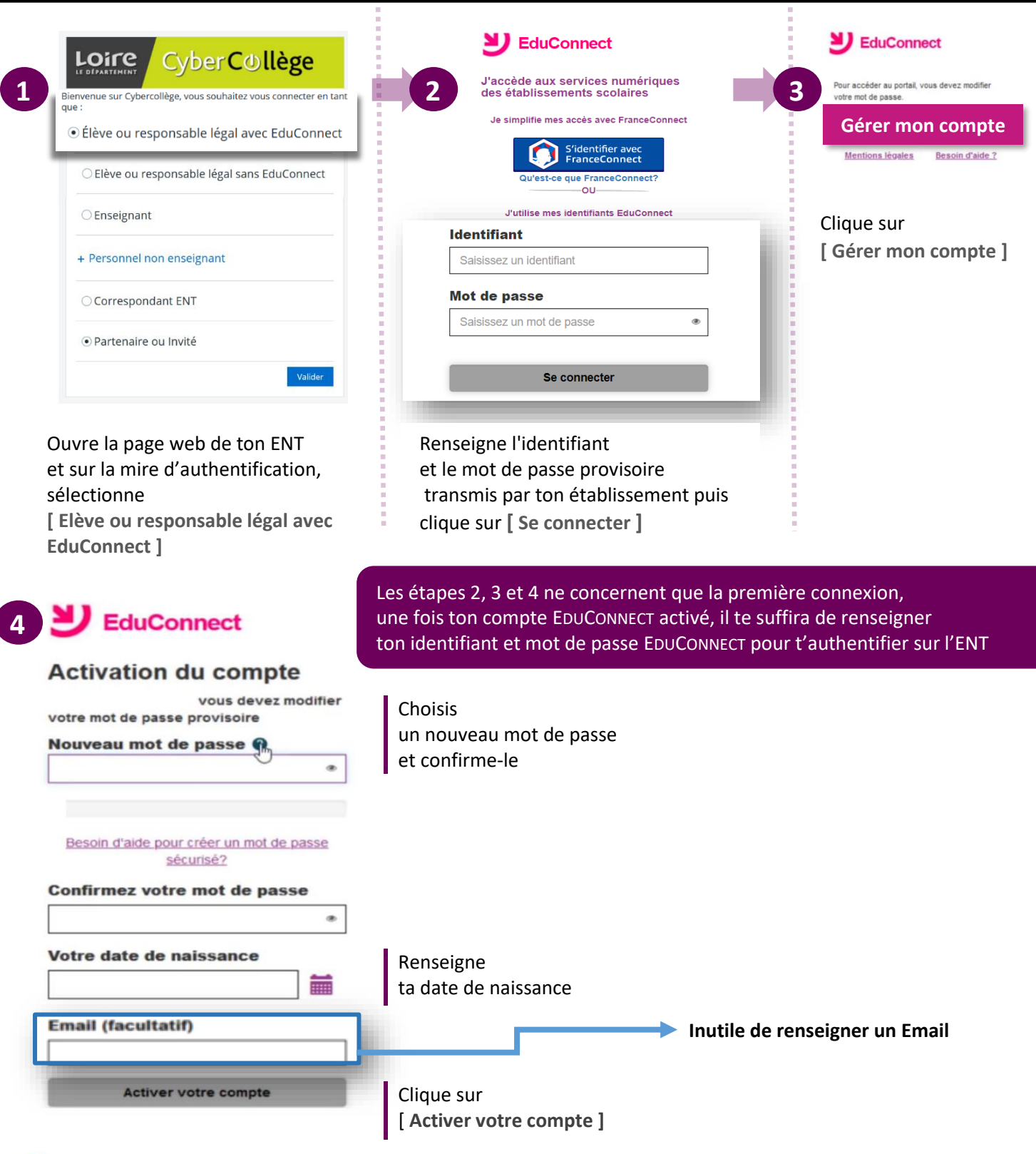

**LE STE**<br>RÉGION ACADÉMIQUI<br>AUVERGNE-<br>RHÔNE-ALPES